## **Model Question Paper: Year 2023-24**

## **CLASS: 1 2**

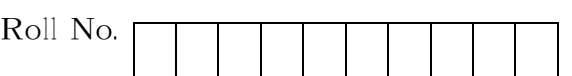

## **Media & Entertainment**

National Skills Qualification Framework (NSQF) [Hindi and English Medium]

## **ACADEMIC**

 $\left[ \begin{array}{ccc} 1 & 1 & 1 \\ 1 & 1 & 1 \\ 1 & 1 & 1 \end{array} \right]$ 

Time allowed: 2.30 hours] [ Maximum Marks:60

- कृपया जांच कर लें कि इस प्रश्न–पत्र में मुद्रित पृष्ठ 5 तथा प्रश्न 30 हैं। Please make sure that the printed pages in this question paper are 5 in number and it contains 30 questions.
- कृपया प्रश्न का उतर लिखना शुरू करने से पहले, प्रश्न का कमांक अवश्य लिखें। Before beginning to answer a question, its Serial Number must be written.
- उतर-पुस्तिका के बीच में खाली पन्ना न छोडें। Don't leave blank page/pages in your answer-book.
- उतर-पुस्तिका के अतिरिक्त कोई अन्य शीट नहीं मिलेगी। अतः आवश्यकतानुसार ही लिखें और लिखा उतर न काटें। Except answer-book, no extra sheet will be given. Write to the point and do not strike the written
- answer. • परीक्षार्थी अपना रोल नं0 प्रश्न–पत्र पर अवश्य लिखें। रोल नं0 के अतिरिक्त प्रश्न–पत्र पर अन्य कूछ भी न लिखें और वैकल्पिक प्रश्नों के उतरों पर किसी प्रकार का निशान न लगाएं। Candidate must write their Roll No. on the question paper. Except Roll No. do not write anything on question paper and don't make any mark on answer of objective type questions.
- कृपया प्रश्नों के उतर देने से पूर्व यह सुनिश्चित कर लें कि प्रश्न-पत्र पूर्ण व सही है, परीक्षा उपरान्त इस सम्बन्ध में कोई भी दावा स्वीकार नहीं किया जायेगा। Before answering the questions, ensure that you have been supplied the correct and complete question paper, no claim in this regard, will be entertained after examination.

Instructions (निर्देश): -

- 1. All questions are compulsory. (सभी प्रश्न अनिवार्यहै)
- 2. Question no. **1 to 15** are MCQ/ One Word/ Fill in the Blank type's questions carrying **one marks** each. (प्रश्न 1 से 15 तक एक नंबर के है)
- 3. Question no **16 to 21** are very short answer type question carrying **two marks**. (प्रश्न 16 से 21 दो नंबर के है)
- 4. Question no **22 to 27** are short answer type question carrying **three marks**. (प्रश्न 22 से 27 तीन नंबर के है)
- 5. Question no **28 and 30** are long answer type questions carrying **five marks**. (प्रश्न 28 से 30 पांच नंबर के है)

# Download from www.MsEducationTv.com

**t h Code: A**

## [ खण्ड–अ] **[Section-A]**

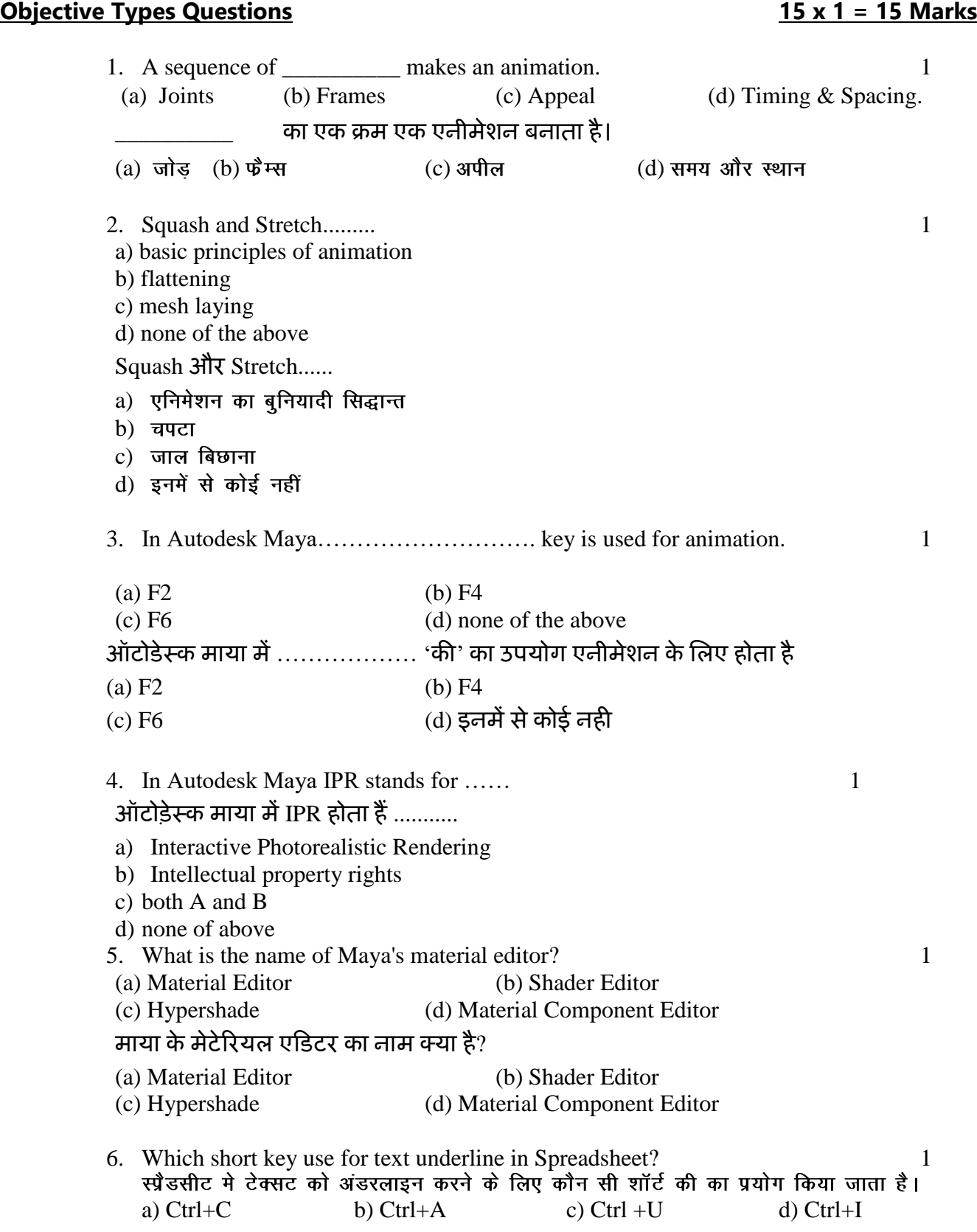

# Download from www.MsEducationTv.com

#### **Fill in the Blanks.**

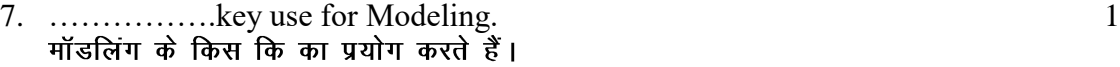

8. ………….is a flat material type that yields a smooth look without specular highlights.1

………………..एक स्पाट सामग्री का प्रकार है जो स्पेक्युलर हाइलाइटस के बिना एक चिकना रूप<br>देता है।

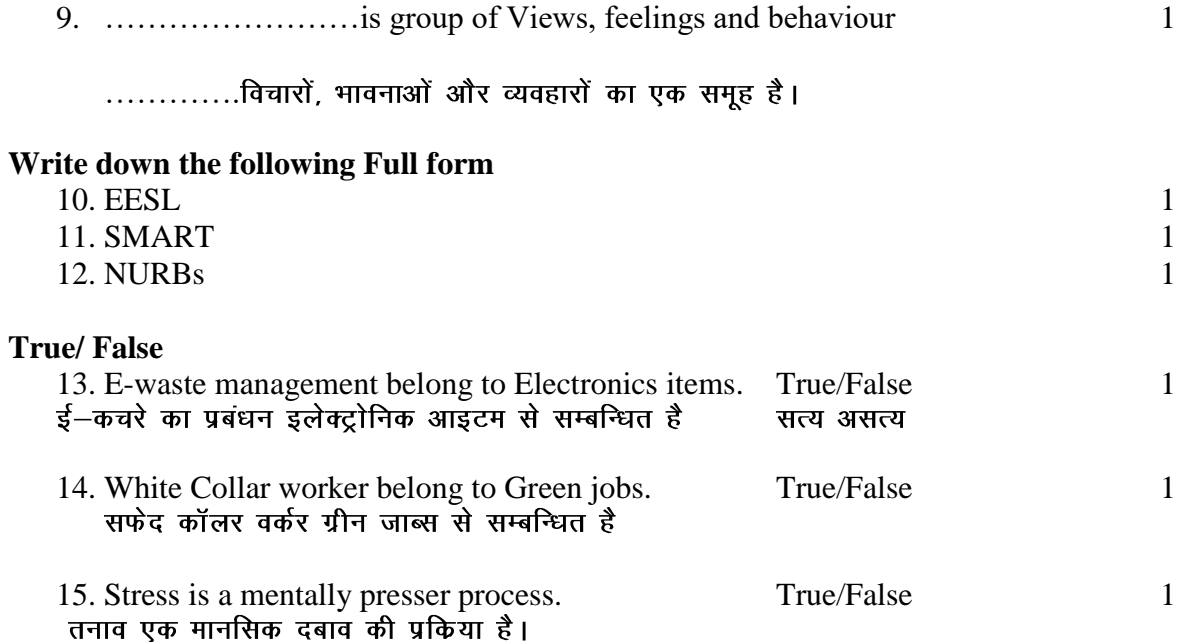

**[** खण्ड-ब] **[Section-B]**

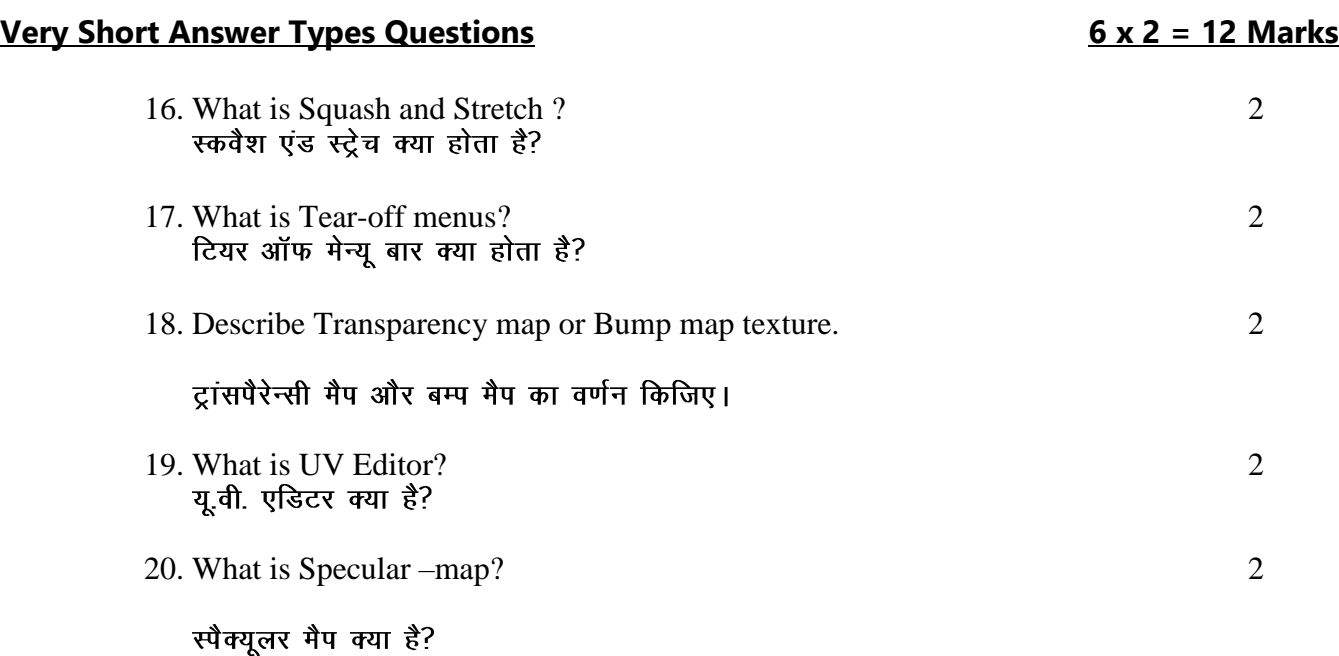

# Download from www.MsEducationTv.com

21. What is Feedback?<br>  $\phi$  कीडबैक क्या है?

## **[ ] [Section-C]**

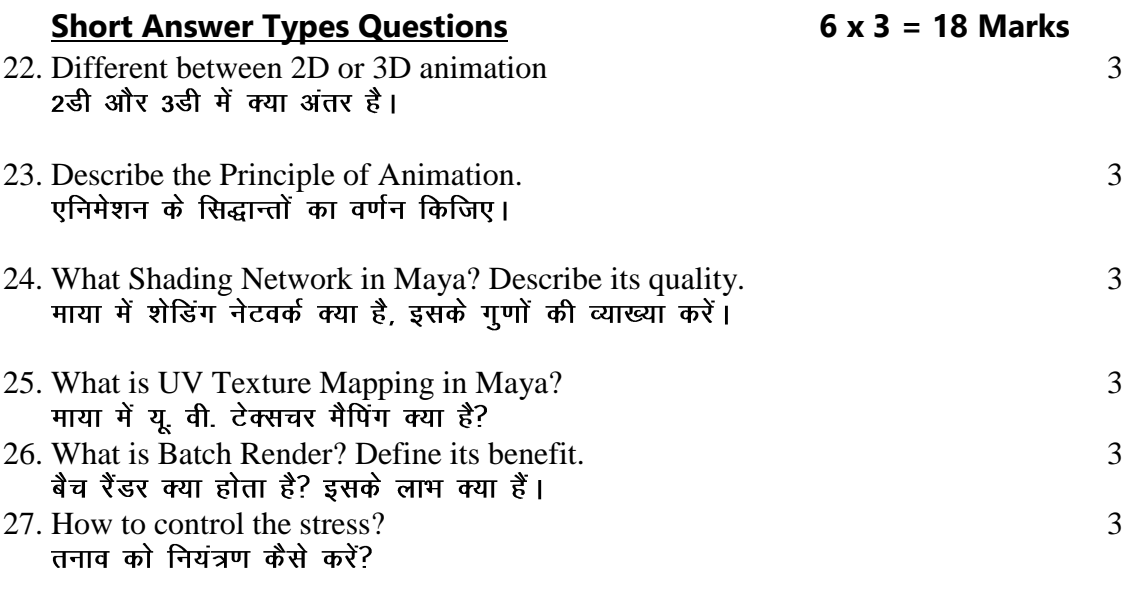

[ खण्ड—द] **[Section-D]**

## **Long Answer Types of Questions 3 x 5 = 15 Marks**

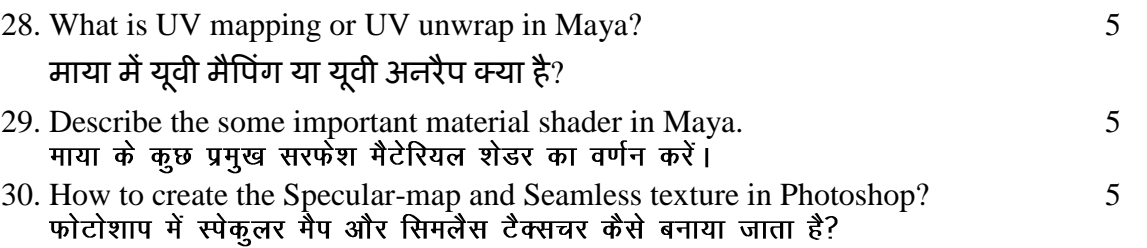